#### ////////////////////////////////////////////////////////////// //おまじない(組込み済み関数の参照用)

//これはそのまま #include <stdio.h>  $#include  $\langle$ math.h>$ #include <stdlib.h> ///////////////////////////////////////////////////////////////

### ///////////////////////////////////////////////////////////////

//プログラムで扱う変数のうち //計算中に変更されないパラメータを定義 //以下のプログラム中では、以下の文字は //それぞれの定義に従い、コンパイル時に //書きかえられる //例:NXは51で自動的に書きかえられる //x方向の格子線の数 #define NX 51 //y方向の格子線の数 #define NY 51 //計算領域のx方向の幅 #define XMAX 1.e-1 //計算領域のy方向の幅 #define YMAX 1.e-1 //クーラン条件により時間刻み幅dtを決定する際の //安全係数 #define CFL SAFE COFF 0.01 //拡散方程式を解く際の安定条件Cdiffに対する //安全係数 #define VIS SAFE COFF 0.1 ///////////////////////////////////////////////////////////////

/////////////////////////////////////////////////////////////// //プログラムで使用する変数の定義(大域変数) //計算格子に関する変数 ////////////////////////////////////// //格子のインデックス

int i,j; //格子線数(nx:x方向,ny:y方向) int nx,ny; //計算時に一時的に使用する格子点のインデックス int iup,jup,idn,jdn; //x方向の格子線の座標(xx[0]~xx[NX+1]まで使用可能) double xx[NX+2]; //y方向の格子線の座標(yy[0]~yy[NY+1]まで使用可能) double yy[NY+2]; //x方向の格子幅(等間隔格子) double dx; //y方向の格子幅(等間隔格子) double dy; //x方向の計算領域の幅 double xmax; //y方向の計算領域の幅 double ymax;

```
//////////////////////////////////////
```
//Color Functionの値を格納する2次元配列 //値(color\_func[0][0]~color\_func[NX+1][NY+1]まで使用可能) double color\_func[NX+2][NY+2]; //x方向微分 double color\_func\_gx[NX+2][NY+2]; //y方向微分 double color\_func\_gy[NX+2][NY+2];

```
//////////////////////////////////////
```
// x方向の流速Uを格納する2次元配列 //値(uu[0][0]~uu[NX+1][NY+1]まで使用可能) double uu[NX+2][NY+2]; //x方向微分 double uu\_gx[NX+2][NY+2]; //y方向微分 double uu\_gy[NX+2][NY+2];

//////////////////////////////////////

// y方向の流速Vを格納する2次元配列 //値(vv[0][0]~vv[NX+1][NY+1]まで使用可能) double vv[NX+2][NY+2]; //x方向微分 double vv\_gx[NX+2][NY+2]; //y方向微分 double vv\_gy[NX+2][NY+2];

# //////////////////////////////////////

//Color Functionから見積もられる //実際の密度ρの値を保存する2次元配列 //(density[0][0]~density[NX+1][NY+1]まで使用可能) //(CIP法により移流は計算しないので微分は無い) double density[NX+2][NY+2];

### //////////////////////////////////////

//Poisson方程式から求める圧力p //(pressure[0][0]~pressure[NX+1][NY+1]まで使用可能) //(CIP法により移流は計算しないので微分は無い) double pressure[NX+2][NY+2];

### //////////////////////////////////////

//種種の物理定数を格納する変数 //動粘性係数(気体でも水でも同一) double viscosity\_coff\_mol; //水の部分の密度(一定値とする) double density\_water; //気体の部分の密度(一定値とする) double density\_air; //重力加速度 double gravity;

## //////////////////////////////////////

//時間に関する変数 //Time Step "n" int time\_step; //計算を終了する最大のTime Step数

int end\_time\_step; //時刻 "tn" double time; //時間刻み幅Δt double dt; //time\_step=0 -> 1(n=0 -> 1)における時間刻み幅 double dt\_initial; //計算を終了する最大時刻 double end\_time;

//////////////////////////////////////

//出力に関する変数 //中間結果を出力するファイルに付ける通し番号 int output\_file\_number; //中間結果を出力する時刻を保存する変数 double output\_time; //中間結果を出力する時間間隔 double output time dt: //出力時にファイルを開くための変数 FILE \*fp; //出力ファイル名を一時的に保存する文字配列 char filename[256];

////////////////////////////////////// //各種計算時に一時的に必要となる変数 //[i+1][j]における値を一時的に保存 double iup\_value; //[i-1][j]における値を一時的に保存 double idn\_value; //[i][j+1]における値を一時的に保存 double jup\_value; //[i][j-1]における値を一時的に保存 double jdn\_value; //時間刻み幅をクーラン数から決定する際に必要となる //流速Uの絶対値の最大値を保存するのに使用 double umax;

//時間刻み幅をクーラン数から決定する際に必要となる

//流速Vの絶対値の最大値を保存するのに使用

double vmax;

//時間刻み幅をクーラン数から決定する際に必要となる

//流速Uの最大値を格子幅dxで割った値(umax/dx)を保存するのに使用

double uu\_by\_dx;

//時間刻み幅をクーラン数から決定する際に必要となる

//流速Vの最大値を格子幅dyで割った値(vmax/dy)を保存するのに使用 double vv\_by\_dy;

//時間刻み幅をクーラン数から決定する際に必要となる

//流速UがCFL条件を満たすように決定した仮の時間刻み幅

double dt\_uu;

//時間刻み幅をクーラン数から決定する際に必要となる

//流速VがCFL条件を満たすように決定した仮の時間刻み幅

double dt\_vv;

//移流計算を行う場合に使用

//スタガード格子上における変数夫々の定義位置に応じた

//流速値を一時的に計算するのに使用する

double uu\_tmp;

double vv\_tmp;

//各種計算の際に計算前の古い値を格納しておくために使用 //Color Functionの値の古い値 double old\_color\_func[NX+2][NY+2]; //Color Functionのx微分の古い値 double old\_color\_func\_gx[NX+2][NY+2]; //Color Functionのy微分の古い値 double old\_color\_func\_gy[NX+2][NY+2]; //流速Uの値の古い値 double old\_uu[NX+2][NY+2]; //流速Uのx微分の古い値 double old\_uu\_gx[NX+2][NY+2]; //流速Uのy微分の古い値 double old\_uu\_gy[NX+2][NY+2]; //流速Vの値の古い値 double old\_vv[NX+2][NY+2]; //流速Vのx微分の古い値 double old\_vv\_gx[NX+2][NY+2];

//流速Vのy微分の古い値 double old\_vv\_gy[NX+2][NY+2]; //移流計算の際のxiからの上流点へのx方向の距離 UxDt double udt; //移流計算の際のyjからの上流点へのy方向の距離 VxDt double vdt; //移流計算の際のxiからの上流方向へのx方向格子幅 xiup-xi double dxiup; //移流計算の際のyjからの上流方向へのy方向格子幅 yjup-yj double dyjup;

//CIP法の補間関数の係数 double C00,C10,C20,C30,C01,C02,C03,C31,C21,C11,C12,C13,AA; //CIP法の微分の修正に用いる速度の勾配 double dudx,dudy,dvdx,dvdy;

//拡散方程式の解法の時間刻み幅の推定 //一時的な時間刻み幅 double dt\_tmp; double dt\_old;

//圧力解法に用いる変数群

//速度の発散

double divU[NX+2][NY+2]; //SOR法の緩和ループ(仮想時間ステップ)の最大値

int sor\_step\_max; //SOR法の緩和ループ(仮想時間ステップ)

int sor\_step; //SOR法の収束判定に用いる(収束している格子点数)

int sor\_conv\_num; //SOR法の収束条件に用いる微少量ε

double sor\_epsiron; //SOR法に用いる修正量δ

double sor\_delta;

//SOR法における緩和係数ω

double sor\_omega;

//SOR法の計算における緩和前の古い値を保存する一時変数 double pressure\_old; //SOR法の計算に用いる一時変数 //pressure[i+1][j]の値を一時的に保存 double pressure\_iupj; //pressure[i-1][j]の値を一時的に保存 double pressure\_idnj; //pressure[i][j+1]の値を一時的に保存 double pressure\_ijup; //pressure[i][j-1]の値を一時的に保存 double pressure\_ijdn; //density[i+1/2][j]の値を一時的に保存 double density\_iupj; //density[i-1/2][j]の値を一時的に保存 double density\_idnj; //density[i][j+1/2]の値を一時的に保存 double density\_ijup; //density[i][j-1/2]の値を一時的に保存 double density\_ijdn; //境界y=ymax上での圧力の境界値 double pressure\_boundary; // 収束判定用 圧力の最大最小値 double pressure\_min; double pressure\_max;

```
///////////////////////////////////////////////////////////////////
//使用する関数(サブルーチン)の宣言
int boundary();
int boundary_pressure( );
```
/////////////////////////////////////////////////////////////////// /////////////////////////////////////////////////////////////////// /////////////////////////////////////////////////////////////////// // 実際のプログラム本体 // 実行時にはここから順番に計算される

```
int main( )
{
```

```
 //////////////////////////////////////////////////////////////////
 // 計算格子の設定
 //////////////////////////////////////////////////////////////////
 //x方向の格子線数
 nx=NX; 
 //y方向の格子線数
 ny=NY;
 //x方向の計算領域の幅 
 xmax=XMAX;
 //y方向の計算領域の幅 
 ymax=YMAX;
 //等間隔格子の場合のx方向の格子幅Δx
 dx=xmax/(nx-1);
 //等間隔格子の場合のy方向の格子幅Δy
 dy=ymax/(ny-1);
 //格子線のx座標 xi=xx[i] 
 //xx[0]~xx[nx+1] (xx[0],xx[nx+1]:仮想セル)
 //実際の計算領域 xx[1]~xx[nx]
 //xx[1]=0, xx[nx]=xmaxに一致
for(i=0;i=nx+1;i++)xx[i]=dx*(i-1); }
 //格子線のy座標 yj=yy[j]
 //yy[0]~yy[ny+1] (yy[0],yy[ny+1]:仮想セル)
 //実際の計算領域 yy[1]~yy[ny]
 //yy[1]=0, yy[ny]=ymaxに一致
for(j=0;j <= ny + 1; j + + ) {
  yy[j]=dy*(j-1); }
 //////////////////////////////////////////////////////////////////
 //計算格子の設定:ここまで
 //////////////////////////////////////////////////////////////////
 //////////////////////////////////////////////////////////////////
```
// 計算格子の座標点の出力(確認用)

```
 //////////////////////////////////////////////////////////////////
 printf("Number of Grid Points: Nx=%d Ny=%d\n",nx,ny);
printf("Domain Size : Xmax=%e Ymax=%e\n", xmax, ymax);
printf("Location of Grid Points is outputed into \Upsilon"Grid.dat\Upsilon")
 // File Prepare
 fp=fopen("Grid.dat","w");
fprintf(fp,"i j xx[i] yy[j]\n\rangle");
for(i=1; i<=nx; i++)for(j=1;j<=ny;j++){
     fprintf(fp,"%d %d %e %e\n",i,j,xx[i],yy[j]);
   }
 }
 fclose(fp);
 //////////////////////////////////////////////////////////////////
 // 計算格子の座標点の出力:ここまで
 //////////////////////////////////////////////////////////////////
```

```
 //////////////////////////////////////////////////////////////////
 //計算の時間方向に関する設定
 //////////////////////////////////////////////////////////////////
 //計算開始時の時刻
 time=0.;
 //1ステップ目の時間刻みΔt
 dt_initial=1.e-10;
 //計算を終了する時刻
 end_time=0.5;
 //計算を終了するステップ数
end time step=10000000:
 //////////////////////////////////////////////////////////////////
 //計算の時間方向に関する設定:ここまで
 //////////////////////////////////////////////////////////////////
```
 ////////////////////////////////////////////////////////////////// //計算結果の出力に関する設定 ////////////////////////////////////////////////////////////////// //途中結果の出力のファイルに付ける通し番号の開始値

 output\_file\_number=0; //途中結果を出力する時間間隔

 output\_time\_dt=1.e-2; //途中結果を出力する次の時刻

output\_time=output\_time\_dt;

 ////////////////////////////////////////////////////////////////// //計算結果の出力に関する設定:ここまで //////////////////////////////////////////////////////////////////

 ////////////////////////////////////////////////////////////////// //初期条件の設定 ////////////////////////////////////////////////////////////////// //種々の物理定数 //動粘性係数 viscosity coff mol=1.e-6: //水の密度(Projection法では一定とする) density water=1.e+3; //気体の密度(Projection法では一定とする) density\_air=1.e0; //重力加速度 gravity=-9.8;

```
 /////////////////////////////////
 // Color Functionの設定
 /////////////////////////////////
 // color_func[i][j]==1:水の領域
// color func[i][j]==0:空気の領域
 // 注意:Color Functionは計算セルの中央に定義するので
 // 変数の範囲は, i=1~nx-1, j=1~ny-1
for(i=1;i=nx-1;i++)for(j=1;j <= ny - 1; j + + ) {
    //水柱の領域の指定
    if((xx[i]<0.3*xmax)&&(yy[j]<0.6*ymax)){
     //水
      color_func[i][j]=1.;
    }else{
```

```
//空気
     color_func[i][j]=0.;
   ł
 \{ \}//////////////////////////////////
// Color Functionの設定:ここまで
//////////////////////////////////
// 流速Uの設定
///////////////////////////////////
// 注意:Uはxi トに定義するので
       変数の範囲は、i=1~nx、j=1~ny-1
\frac{1}{2}for(i=1; i \le n \times ; i++)for (j=1; j<=ny-1; j++)uu[i][j]=0.;
 }}
////////////////////////////////////
// 流速Uの設定:ここまで
// 流速Vの設定
//////////////////////////////////
// 注意: Vはyj上に定義するので
      変数の範囲は, i=1~nx-1, j=1~ny
\frac{1}{2}for(i=1; i \le n \times -1; i++)for(i=1; i<=ny; i++)vv[i][i]=0.;
 }}
//////////////////////////////////
// 流速Vの設定:ここまで
////////////////////////////////////
```
printf("Initial Condition:End\n");

//境界条件の設定

 ///////////////////////////////////////////////// //以上で設定されたColor Function, U, Vの値を基に //仮想セルに境界条件に基づく値を設定(代入)する boundary( );

 ///////////////////////////////////////////////// //境界条件の設定:ここまで /////////////////////////////////////////////////

 ///////////////////////////////////////////////// //CIP法で使用する微分(x勾配:gx, y勾配:gy)の //初期条件を中心差分により設定 /////////////////////////////////////////////////

```
 /////////////////////////////////
 // Color Functionの微分の設定
 /////////////////////////////////
for(i=1;i == n \times -1;i++)for(j=1;j <= ny - 1; j + + ) {
     iup=i+1;
    idn=i-1;jup=1+1;
    \mathsf{idn}=\mathsf{i}-1;
     iup_value=color_func[iup][j];
     idn_value=color_func[idn][j];
     jup_value=color_func[i][jup];
     jdn_value=color_func[i][jdn];
     //x方向中心差分
     color_func_gx[i][j]=(iup_value-idn_value)/(2.*dx);
     //y方向中心差分
     color_func_gy[i][j]=(jup_value-jdn_value)/(2.*dy);
   }}
 /////////////////////////////////
 // Color Functionの微分の設定:ここまで
 /////////////////////////////////
 /////////////////////////////////
```
// 流速Uの微分の設定

/////////////////////////////////

```
for(i=1;i<=nx;i++){
  for(j=1;j <= ny - 1; j + + ) {
    iup=i+1;
    idn=i-1;
    jup=j+1;\mathsf{jdn}=\mathsf{j-1}; iup_value=uu[iup][j];
     idn_value=uu[idn][j];
     jup_value=uu[i][jup];
     jdn_value=uu[i][jdn];
     //x方向中心差分
     uu_gx[i][j]=(iup_value-idn_value)/(2.*dx);
     //y方向中心差分
     uu_gy[i][j]=(jup_value-jdn_value)/(2.*dy);
   }}
 /////////////////////////////////
 // 流速Uの微分の設定:ここまで
 /////////////////////////////////
 /////////////////////////////////
 // 流速Vの微分の設定
 /////////////////////////////////
for(i=1;i == nx-1;i++)for(j=1;j<=ny;j++){
    iup=i+1;
    idn=i-1;jup=j+1;\mathsf{idn}=\mathsf{i}-1;
     iup_value=vv[iup][j];
     idn_value=vv[idn][j];
     jup_value=vv[i][jup];
     jdn_value=vv[i][jdn];
     //x方向中心差分
     vv_gx[i][j]=(iup_value-idn_value)/(2.*dx);
     //y方向中心差分
     vv_gy[i][j]=(jup_value-jdn_value)/(2.*dy);
   }}
 /////////////////////////////////
 // 流速Vの微分の設定:ここまで
```
/////////////////////////////////

 ///////////////////////////////////////////////// //境界条件の設定 ///////////////////////////////////////////////// //以上で設定されたColor Function, U, Vの値を基に //仮想セルに境界条件に基づく値を設定(代入)する //計算領域内部の値が更新されるたびに境界条件を //仮想セル上に上書きしなければならない boundary( ); ///////////////////////////////////////////////// //境界条件の設定:ここまで /////////////////////////////////////////////////

printf("Initial Derivative Estimation:End\n");

 ////////////////////////////////////////////////////////////////// //初期条件の設定:ここまで //////////////////////////////////////////////////////////////////

 ////////////////////////////////////////////////////////////////// //設定された初期条件を出力(確認用) //////////////////////////////////////////////////////////////////

```
 /////////////////////////////////
   // Color Functionの出力
   /////////////////////////////////
   // Color_func_initial.datというファイル名で出力
   fp=fopen("Color_func_initial.dat","w");
   fprintf(fp,"xx[i] yy[j] color_func[i][j] color_func_gx[i][j] color_func_gy[i][j]
\n");
  for(i=1;i=nx-1;i++)for(j=1;j<=ny-1;j++){
      fprintf(fp,"%e %e %e %e %e\n",xx[i], yy[i],
          color_func[i][j],color_func_gx[i][j],color_func_gy[i][j]);
 }
     fprintf(fp,"\n");
```

```
 }
  fclose(fp);
  /////////////////////////////////
  // Color Function:ここまで
  /////////////////////////////////
  /////////////////////////////////
  // 流速Uの出力
  /////////////////////////////////
  // UU_initial.datというファイル名で出力
  fp=fopen("UU_initial.dat","w");
  fprint(fp, "xx[i] yy[i] uu[i][j] uu_qx[i][j] uu_qy[i][j]\nfor(i=1;i<=nx;i++)for(j=1;j<=ny-1;j++){
       fprintf(fp,"%e %e %e %e %e\n",xx[i],yy[j],
          uu[i][j],uu_gx[i][j],uu_gy[i][j]);
    }
    fprintf(fp,"\n");
  }
  fclose(fp);
  /////////////////////////////////
  // 流速U:ここまで
  /////////////////////////////////
  /////////////////////////////////
  // 流速Vの出力
  /////////////////////////////////
  // VV_initial.datというファイル名で出力
  fp=fopen("VV_initial.dat","w");
  fprintf(fp,"xx[i] yy[j] vv[i][j] vv_gx[i][j] vv_gy[i][j]\n");
 for(i=1;i<=nx-1;i++)for(j=1;j <= ny; j + + ) {
      fprintf(fp,"%e %e %e %e %e\n",xx[i],yy[j],
          vv[i][j],vv_gx[i][j],vv_gy[i][j]);
 }
    fprintf(fp,"\n");
   }
  fclose(fp);
   /////////////////////////////////
```
 // 流速V:ここまで /////////////////////////////////

 ////////////////////////////////////////////////////////////////// //設定された初期条件を出力(確認用):ここまで //////////////////////////////////////////////////////////////////

 ////////////////////////////////////////////////////////////////// //メインループ:時間発展を計算する本体

//////////////////////////////////////////////////////////////////

// 次のtime\_stepを1~ 1づつ増加させて計算を繰り返す

// ステップ数time\_stepがend\_time\_stepより大きくなるか

// 時刻timeがend timeより大きくなったら終了する

for(time\_step=1;

 (time\_step<=end\_time\_step)&&(time<=end\_time); time\_step++){

 ////////////////////////////////////////////////////////// //時間刻み幅Δtの決定

 ////////////////////////////////////////////////////////// //安定条件を満足するように決定する

//①:CFL条件 (Udt/dx)<CFL\_SAFE\_COFF

//②:拡散方程式に関する条件

 // (vis\_coff\_mol\*dt/dx/dx)<VIS\_SAFE\_COFF/2 ////////////////////////////////////////////////////////// dt\_old=dt;

```
 /////////////////////////////////
 //①:CFL条件に関する条件
 /////////////////////////////////
 //流速Uの絶対値の最大を求める
 umax=-1.e+10;
for(i=1; i \le n \times; i++)for(j=1;j<=ny-1;j++){
    //fabs(XX): XXの絶対値を計算する組込み関数
if(fabs(uu[i][j])>umax){umax=fabs(uu[i][j]);}
   }}
```

```
 //流速Vの絶対値の最大を求める
 vmax=-1.e+10;
for(i=1;i == nx-1;i++){
  for(j=1;j<=ny;j++){
if(fabs(vv[i][j])>vmax){vmax=fabs(vv[i][j]);}
   }}
 //Umax/dxとVmax/dyを一時的に計算する
 uu_by_dx=umax/dx;
 vv_by_dy=vmax/dy;
 //UmaxからCFL条件を満足するようなΔtを決定(dt_uu)
 if(uu_by_dx>0.){
   dt_uu=CFL_SAFE_COFF/uu_by_dx;
 }else{
   //Umax=0の場合、即ちすべてのUが0の場合
   //Uからの制限はない
   dt_uu=0.;
 }
 //VmaxからCFL条件を満足するようなΔtを決定(dt_vv)
if(vv_by_dy>0.) dt_vv=CFL_SAFE_COFF/vv_by_dy;
 }else{
   //Vmax=0の場合、即ちすべてのVが0の場合
   //Vからの制限はない
   dt_vv=0.;
 }
 //dt_uuとdt_vvの小さい方を次の時間刻みとする
 //UとVともにある流速を持つ場合
 if((dt_uu>0.)&&(dt_vv>0.)){
   //dt_uuとdt_vvの小さい方を次の時間刻みとする
   if(dt_uu<dt_vv){
dt=dt_uu;
   }else{
dt=dt_vv;
   }
 }else{
   //U=0でVがある流速を持つ場合
   //dt_vvを採用
   if((dt_uu<=0.)&&(dt_vv>0.)){
```

```
dt=dt_vv;
   }
   //V=0でUがある流速を持つ場合
   //dt_uuを採用
   if((dt_uu>0.)&&(dt_vv<=0.)){
dt=dt_uu;
   }
   //U=0かつV=0の場合:CFL条件に対する制限無し
   //dt_initialを採用
   if((dt_uu<=0.)&&(dt_vv<=0.)){
dt=dt_initial;
   }
 }
 /////////////////////////////////
 //①:CFL条件に関する条件:ここまで
 /////////////////////////////////
 /////////////////////////////////
 //②:拡散方程式に関する条件
 /////////////////////////////////
 // ここに②の条件に関するΔtの決定式を書く
 // x方向の制限
 dt_tmp=VIS_SAFE_COFF*(dx*dx/2./viscosity_coff_mol);
 if(dt>dt_tmp){dt=dt_tmp;}
 // y方向の制限
dt tmp=VIS SAFE COFF*(dv*dv/2./viscosity coff mol);
 if(dt>dt_tmp){dt=dt_tmp;} 
 /////////////////////////////////
 //②:拡散方程式に関する条件:ここまで
 /////////////////////////////////
```
if((time\_step>1)&&(dt>1.1\*dt\_old)){dt=1.1\*dt\_old;}

 ///////////////////////////////// //決定された時間刻みだけ時間を進め //これから計算する次時刻tn+1の時刻をtimeで計算 ///////////////////////////////// time=time+dt;

 ///////////////////////////////// //決定された時間間隔等を画面に出力 ///////////////////////////////// printf("########################################\n"); printf("Time Progress:  $n=$ %d ->  $n+1=$ %d\n", time step-1, time step printf("Time : time(tn+1)=%e\n",time); printf("Time Interval: dt=%e\n",dt);

 ////////////////////////////////////////////////////////// //時間刻み幅Δtの決定:ここまで //////////////////////////////////////////////////////////

 ////////////////////////////////////////////////////////// //Step1: 移流相(移流方程式の計算) //////////////////////////////////////////////////////////

 ///////////////////////////////////////////////// //計算前の古い値fnをoldに格納 ///////////////////////////////////////////////// //以後の計算にはoldを用いて //新しい値は上書きで保存する //////////////////////////////////

 ////////////////////////////////// // Color Functionの古い値 ////////////////////////////////// //注意:仮想セルの値もすべてoldに移す //  $i=0$   $\neg$ nx,  $i=0$   $\neg$ ny

for( $i=0$ ; $i \le n \times$ ; $i++)$ { for( $j=0$ ; $j<=ny$ ; $j++)$ { old\_color\_func[i][j]=color\_func[i][j]; old\_color\_func\_gx[i][j]=color\_func\_gx[i][j]; old\_color\_func\_gy[i][j]=color\_func\_gy[i][j]; }} ////////////////////////////////// // Color Functionの古い値:ここまで

// 流速Uの古い値 ///////////////////////////////////// //注意·仮想ヤルの値もすべてoldに移す  $\frac{1}{2}$  $i=0$ ~nx+1,  $j=0$ ~ny  $for(i=0; i<=nx+1; i++)$  $for(j=0; j<=ny; j++)$  $old\_uu[i][j]=uu[i][j];$  $old\_uu_gx[i][j]=uu_gx[i][j];$  $old\_uu\_qy[i][j]=uu_qy[i][j];$ }} // 流速Uの古い値:ここまで //////////////////////////////////// // 流速Vの古い値 //////////////////////////////////// //注意:仮想セルの値もすべてoldに移す  $\frac{1}{2}$  $i=0$ ~nx,  $i=0$ ~ny+1  $for(i=0; i<=nx; i++)$  $for(j=0; j<=ny+1; j++)$  $old\_vv[i][j]=vv[i][j];$ old\_vv\_gx[i][j]=vv\_gx[i][j];  $old_vv_gy[i][j]=vv_gy[i][j];$ }} //////////////////////////////////// // 流速Vの古い値:ここまで //////////////////////////////////// 

//計算前の古い値fnをoldに格納:ここまで 

//移流計算の本体

```
 //////////////////////////////////
 // Color Functionの移流
 //////////////////////////////////
 ///////////////////////////////////
 // 微分の修正
 ///////////////////////////////////
for(i=1;i<=nx-1;i++){
  for(j=1;j <= ny - 1; j + + ) {
      old_color_func_gx[i][j]=color_func_gx[i][j];
      old_color_func_gy[i][j]=color_func_gy[i][j];
 }}
for(i=1;i<=nx-1;i++){
  for(j=1;j<=ny-1;j++){
    //Color Functionは計算セルの中央
    //速度の微分を中心差分で求める
   dudx = (old_uu[i+1][j] - old_uu[i][j])/dx; dvdy=(old_vv[i][j+1]-old_vv[i][j])/dy;
   dudy=(0.5*(old_uu[i][j+1]+old_uu[i+1][j+1]) -0.5*(old_uu[i][j-1]+old_uu[i+1][j-1]))/(2.*dy);
   d\nu dx = (0.5*(old_vv[i+1][i]+old_vv[i+1][i+1]) -0.5*(old_vv[i-1][j]+old_vv[i-1][j+1]))/(2.*dx);
    color_func_gx[i][j]=old_color_func_gx[i][j]
                         -dudx*old_color_func_gx[i][j]*dt
                         -dvdx*old_color_func_gy[i][j]*dt;
    color_func_gy[i][j]=old_color_func_gy[i][j]
                         -dudy*old_color_func_gx[i][j]*dt
                         -dvdy*old_color_func_gy[i][j]*dt;
}}
 /////////////////////////////////////////////////
 //境界条件の設定
 /////////////////////////////////////////////////
 boundary( );
 /////////////////////////////////////////////////
 //境界条件の設定:ここまで
```
/////////////////////////////////////////////////

```
 //注意:仮想セルの値以外を計算し、
     // 計算結果をold_colorに上書きする
    // i=1 \sim nx-1, j=1 \sim ny-1for(i=1;i<=nx-1;i++)for(j=1;j<=ny-1;j++){
        //Color Functionは計算セルの中央
        //中央での流速値を計算セルの境界面上に位置する
        //流速uu[i][j],uu[i+1][j],vv[i][j],vv[i][j+1]
        //から平均操作で推定
      uu_tmp=0.5*(old_uu[i][j]+old_uu[i+1][j]); vv_tmp=0.5*(old_vv[i][j]+old_vv[i+1][j]);
        //上流側の格子点の決定
       if(uu_tmp>0.){iup=i-1;}else{iup=i+1;}
      if(vv_{\text{imp}}0.){jup_{=}j-1;}else{jup_{=}j+1;}
        //移流する距離(上流点への距離)の計算
        udt=-uu_tmp*dt;
       vdt=-vv_tmp*dt;
        //上流側の格子点への距離
        //Δxi->iup=dxiup
       dxiup=xx[iup]-xx[i];
        //Δyj->jup=dyjup
       dyjup=yy[jup]-yy[j];
        //CIP法の計算
       C00=old color func[i][j];
        C10=old_color_func_gx[i][j];
        C01=old_color_func_gy[i][j];
       C20=3.*(-old_color_func[i][j]+old_color_func[iup][j])/dxi
            -(2.*old_color_func_gx[i][j]+old_color_func_gx[iup][j])/dxiup;
       C02=3.*(-old_color_func[i][j]+old_color_func[i][jup])/dyj
           -(2.*old_color_func_gy[i][j]+old_color_func_gy[i][jup
       C30=2.*(old_color_func[i][j]-old_color_func[iup][j])/dxiu
           +(old_color_func_gx[i][j]+old_color_func_gx[iup][j])/
       C03=2.*(old_color_func[i][j]-old_color_func[i][jup])/dyju
           +(old_color_func_gy[i][j]+old_color_func_gy[i][jup])/
       AA=old_color_func[i][j]-old_color_func[iup][j]-old_color_
olor_func[iup][jup];
        C31=-2.*AA/dxiup/dxiup/dxiup/dyjup
```
+(-old\_color\_func\_gx[i][j]-old\_color\_func\_gx[iup][j]

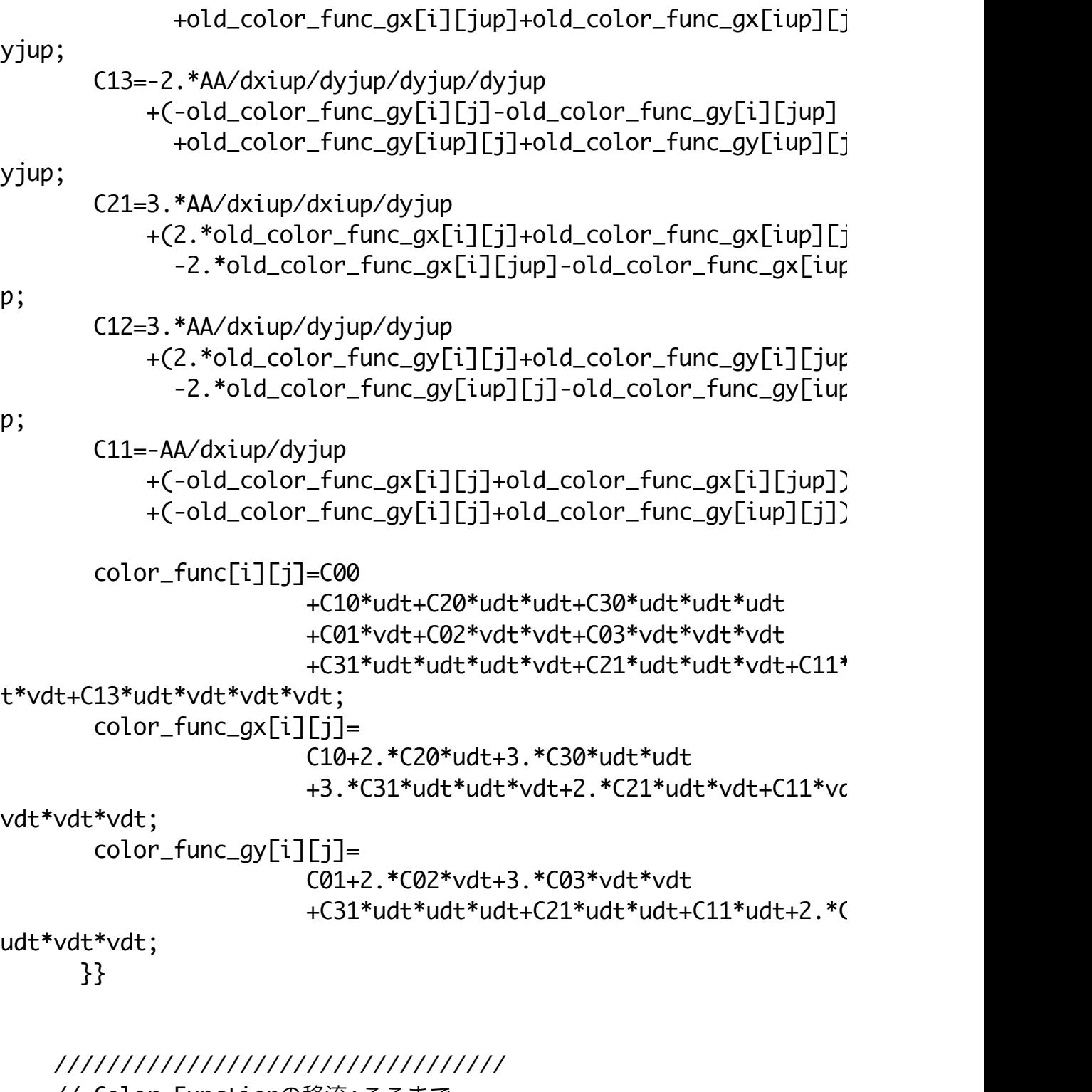

 // Color Functionの移流:ここまで //////////////////////////////////

 ///////////////////////////////////////////////// //境界条件の設定

```
 /////////////////////////////////////////////////
 boundary( );
 /////////////////////////////////////////////////
 //境界条件の設定:ここまで
 /////////////////////////////////////////////////
```
 ////////////////////////////////// // 流速Uの移流 ////////////////////////////////// /////////////////////////////////// // 微分の修正 ///////////////////////////////////  $for(i=1; i<=n\\x; i++)$ for( $j=1$ ; $j<=ny-1$ ; $j++)$ {  $old\_uu\_gx[i][j]=uu\_gx[i][j];$  old\_uu\_gy[i][j]=uu\_gy[i][j]; }}  $for(i=1; i \le n \times ; i++)$  $for(i=1; i<=ny-1; i++)$  //速度の微分を中心差分で求める dudx=(old\_uu[i+1][j]-old\_uu[i-1][j])/(2.\*dx); dvdy=(0.5\*(old\_vv[i][j+1]+old\_vv[i-1][j+1]) -0.5\*(old\_vv[i][j]+old\_vv[i-1][j]))/dy;  $dudy = (old_uu[i][j+1]-old_uu[i][j-1])/(2.*dy);$  dvdx=(0.5\*(old\_vv[i][j]+old\_vv[i][j+1]) -0.5\*(old\_vv[i-1][j]+old\_vv[i-1][j+1]))/(dx); uu\_gx[i][j]=old\_uu\_gx[i][j] -dudx\*old\_uu\_gx[i][j]\*dt -dvdx\*old\_uu\_gy[i][j]\*dt; uu\_gy[i][j]=old\_uu\_gy[i][j] -dudy\*old\_uu\_gx[i][j]\*dt -dvdy\*old\_uu\_gy[i][j]\*dt;

}}

/////////////////////////////////////////////////

```
 //境界条件の設定
 /////////////////////////////////////////////////
 boundary( );
 /////////////////////////////////////////////////
 //境界条件の設定:ここまで
 /////////////////////////////////////////////////
```

```
 //注意:仮想セルの値以外を計算し、
 // 計算結果をuuに上書きする
\frac{1}{1} i=1~nx, j=1~ny-1
for(i=1; i \le n \times ; i++)for(j=1;j<=ny-1;j++){
    //uu[i][j]はxi軸の上
    //Vの流速値を付近の4点のVから平均して求める
    //vv[i][j],vv[i][j+1],vv[i-1][j],vv[i-1][j+1]
   uu_tmp=old_uu[i][j];
   vv_tmp=0.25*(old_vv[i][j]+old_vv[i][j+1]
        +old_vv[i-1][j]+old_vv[i-1][j+1]);
    //上流側の格子点の決定
   if(uu_tmp>0.){iup=i-1;}else{iup=i+1;}
  if(vv_{\text{imp}}0.){jup_{=}j-1; }else{jup_{=}j+1; }
    //移流する距離(上流点への距離)の計算
   udt=-uu_tmp*dt;
   vdt=-vv_tmp*dt;
    //上流側の格子点への距離
    //Δxi->iup=dxiup
   dxiup=xx[iup]-xx[i];
    //Δyj->jup=dyjup
   dyjup=yy[jup]-yy[j];
    //CIP法の計算
    C00=old_uu[i][j];
    C10=old_uu_gx[i][j];
    C01=old_uu_gy[i][j];
    C20=3.*(-old_uu[i][j]+old_uu[iup][j])/dxiup/dxiup
        -(2.*old_uu_gx[i][j]+old_uu_gx[iup][j])/dxiup;
    C02=3.*(-old_uu[i][j]+old_uu[i][jup])/dyjup/dyjup
        -(2.*old_uu_gy[i][j]+old_uu_gy[i][jup])/dyjup;
    C30=2.*(old_uu[i][j]-old_uu[iup][j])/dxiup/dxiup/dxiup
```

```
 +(old_uu_gx[i][j]+old_uu_gx[iup][j])/dxiup/dxiup;
        C03=2.*(old_uu[i][j]-old_uu[i][jup])/dyjup/dyjup/dyjup
            +(old_uu_gy[i][j]+old_uu_gy[i][jup])/dyjup/dyjup;
       AA=old_uu[i][j]-old_uu[iup][j]-old_uu[i][jup]+old_uu[iup]
        C31=-2.*AA/dxiup/dxiup/dxiup/dyjup
            +(-old_uu_gx[i][j]-old_uu_gx[iup][j]
              +old_uu_gx[i][jup]+old_uu_gx[iup][jup])/dxiup/dxiup/dyjup;
        C13=-2.*AA/dxiup/dyjup/dyjup/dyjup
            +(-old_uu_gy[i][j]-old_uu_gy[i][jup]
              +old_uu_gy[iup][j]+old_uu_gy[iup][jup])/dxiup/dyjup/dyjup;
        C21=3.*AA/dxiup/dxiup/dyjup
            +(2.*old_uu_gx[i][j]+old_uu_gx[iup][j]
               -2.*old_uu_gx[i][jup]-old_uu_gx[iup][jup])/dxiup/dyjup;
        C12=3.*AA/dxiup/dyjup/dyjup
            +(2.*old_uu_gy[i][j]+old_uu_gy[i][jup]
              -2.*old_uu_gy[iup][j]-old_uu_gy[iup][jup])/dxiup/dy
        C11=-AA/dxiup/dyjup
            +(-old_uu_gx[i][j]+old_uu_gx[i][jup])/dyjup
            +(-old_uu_gy[i][j]+old_uu_gy[iup][j])/dxiup;
        uu[i][j]=C00
                 +C10*udt+C20*udt*udt+C30*udt*udt*udt
                 +C01*vdt+C02*vdt*vdt+C03*vdt*vdt*vdt
                 +C31*udt*udt*udt*vdt+C21*udt*udt*vdt+C11*udt*vdt+C12*udt*vdt*vdt+C1
3*udt*vdt*vdt*vdt;
       uu_qx[i][j]=
                  C10+2.*C20*udt+3.*C30*udt*udt
                 +3.*C31*udt*udt*vdt+2.*C21*udt*vdt+C11*vdt+C12*v*vdt;
       uu_gy[i][j]=
                  C01+2.*C02*vdt+3.*C03*vdt*vdt
                 +C31*udt*udt+CC1*udt*udt+CL1*udt+CL1*udt+2.*CL2*udt**vdt;
       }}
```
 ////////////////////////////////// // 流速Uの移流:ここまで //////////////////////////////////

```
 //////////////////////////////////
 // 流速Vの移流
 //////////////////////////////////
 ///////////////////////////////////
 // 微分の修正
 ///////////////////////////////////
for(i=1;i=nx-1;i++)for(j=1;j<=ny;j++){
      old_vv_gx[i][j]=vv_gx[i][j];
      old_vv_gy[i][j]=vv_gy[i][j];
 }}
for(i=1;i<=nx-1;i++){
  for(j=1;j<=ny;j++){
    //速度の微分を中心差分で求める
  dudx=(0.5*(old_uu[i+1][j]+old_uu[i+1][j-1]) -0.5*(old_uu[i][j]+old_uu[i][j-1]))/dx;
   dvdy=(old_vv[i][j+1]-old_vv[i][j-1])/(2.*dx);
  dudy=(0.5*(old_uu[i][j+1]+old_uu[i+1][j+1]) -0.5*(old_uu[i][j]+old_uu[i+1][j]))/dy;
   dvdx=(old_vv[i+1][j]-old_vv[i-1][j])/(2.*dx);
    vv_gx[i][j]=old_vv_gx[i][j]
                -dudx*old_vv_gx[i][j]*dt
               -dvdx*old_vv_gy[i][j]*dt;
    vv_gy[i][j]=old_vv_gy[i][j]
                -dudy*old_vv_gx[i][j]*dt
                -dvdy*old_vv_gy[i][j]*dt;
```
}}

///////////////////////////////////////////////// //境界条件の設定 ///////////////////////////////////////////////// boundary( ); ///////////////////////////////////////////////// //境界条件の設定:ここまで /////////////////////////////////////////////////

```
 //注意:仮想セルの値以外を計算し、
 // 計算結果をvvに上書きする
// i=1 ~nx-1, j=1 ~ny
for(i=1;i=nx-1;i++)for(j=1; j<=ny; j++){
    //vv[i][j]はyj軸の上
    //Uの流速値を付近の4点のUから平均して求める
    //uu[i][j],uu[i+1][j],uu[i][j-1],uu[i+1][j-1]
  uu_tmp=0.25*(old_uu\lceil i \rceil[j]+old_uu\lceil i+1 \rceil[j]
         +old_uu[i][j-1]+old_uu[i+1][j-1]);
   vv_tmp=old_vv[i][j];
    //上流側の格子点の決定
   if(uu_tmp>0.){iup=i-1;}else{iup=i+1;}
  if(vv_{\text{imp}}0.){jup_{=}j-1;}else{jup_{=}j+1;}
    //移流する距離(上流点への距離)の計算
   udt=-uu_tmp*dt;
   vdt=-vv_tmp*dt;
    //上流側の格子点への距離
    //Δxi->iup=dxiup
   dxiup=xx[iup]-xx[i];
    //Δyj->jup=dyjup
   dyjup=yy[jup]-yy[j];
    //CIP法の計算
   C00=old_vv[i][j];
    C10=old_vv_gx[i][j];
    C01=old_vv_gy[i][j];
    C20=3.*(-old_vv[i][j]+old_vv[iup][j])/dxiup/dxiup
        -(2.*old_vv_gx[i][j]+old_vv_gx[iup][j])/dxiup;
    C02=3.*(-old_vv[i][j]+old_vv[i][jup])/dyjup/dyjup
        -(2.*old_vv_gy[i][j]+old_vv_gy[i][jup])/dyjup;
    C30=2.*(old_vv[i][j]-old_vv[iup][j])/dxiup/dxiup/dxiup
        +(old_vv_gx[i][j]+old_vv_gx[iup][j])/dxiup/dxiup;
    C03=2.*(old_vv[i][j]-old_vv[i][jup])/dyjup/dyjup/dyjup
        +(old_vv_gy[i][j]+old_vv_gy[i][jup])/dyjup/dyjup;
   AA=old_vv[i][j]-old_vv[iup][j]-old_vv[i][jup]+old_vv[iup]
    C31=-2.*AA/dxiup/dxiup/dxiup/dyjup
        +(-old_vv_gx[i][j]-old_vv_gx[iup][j]
          +old_vv_gx[i][jup]+old_vv_gx[iup][jup])/dxiup/dxiup/dyjup;
    C13=-2.*AA/dxiup/dyjup/dyjup/dyjup
```

```
 +(-old_vv_gy[i][j]-old_vv_gy[i][jup]
              +old_vv_gy[iup][j]+old_vv_gy[iup][jup])/dxiup/dyjup/dyjup;
        C21=3.*AA/dxiup/dxiup/dyjup
            +(2.*old_vv_gx[i][j]+old_vv_gx[iup][j]
             -2.*old_vv_gx[i][jup]-old_vv_gx[iup][jup])/dxiup/dy
        C12=3.*AA/dxiup/dyjup/dyjup
            +(2.*old_vv_gy[i][j]+old_vv_gy[i][jup]
             -2.*old_vv_gy[iup][j]-old_vv_gy[iup][jup])/dxiup/dy
        C11=-AA/dxiup/dyjup
            +(-old_vv_gx[i][j]+old_vv_gx[i][jup])/dyjup
            +(-old_vv_gy[i][j]+old_vv_gy[iup][j])/dxiup;
       vV[i][j]=C00 +C10*udt+C20*udt*udt+C30*udt*udt*udt
                +C01*vdt+C02*vdt*vdt+C03*vdt*vdt*vdt
               +C31*udt*udt*udt*vdt+C21*udt*udt*vdt+C11*udt*vdt+
3*udt*vdt*vdt*vdt;
        vv_gx[i][j]=
                 C10+2.*C20*udt+3.*C30*udt*udt
                +3.*C31*udt*udt*vdt+2.*C21*udt*vdt+C11*vdt+C12*v
*vdt;
       vv_gy[i][j]= C01+2.*C02*vdt+3.*C03*vdt*vdt
                +C31*udt*udt+C21*udt*udt+C11*udt+2.*C12*udt**vdt;
       }}
     //////////////////////////////////
```

```
 // 流速Vの移流:ここまで
 //////////////////////////////////
```

```
 /////////////////////////////////////////////////
 //境界条件の設定
 /////////////////////////////////////////////////
 boundary( );
 /////////////////////////////////////////////////
 //境界条件の設定:ここまで
 /////////////////////////////////////////////////
```

```
//Step 2 : 拡散(粘性)の計算
//計算前の古い値fnをoldに格納
//以後の計算にはoldを用いて
//新しい値は上書きで保存する
/////////////////////////////////////
// 流速Uの古い値
//注意:仮想セルの値もすべてoldに移す
\frac{1}{2}i=0~nx+1, i=0~nv
for(i=0; i<=nx+1; i++)for(i=0; i<=ny; i++)old\_uu[i][i]=uu[i][i];old_uu_gx[i][j]=uu_gx[i][j];
 old\_uu\_qy[i][j]=uu_qy[i][j];}}
// 流速Uの古い値:ここまで
// 流速Vの古い値
//注意:仮想セルの値もすべてoldに移す
\frac{1}{2}i=0~nx, i=0~ny+1
for(i=0; i<=nx; i++)for(i=0; i<=ny+1; i++)old_vv[i][j]=vv[i][j];
 old_vv_qx[i][j]=vv_qx[i][j];old\_vv\_gy[i][j]=vv\_gy[i][j];}}
// 流速Vの古い値:ここまで
```

```
 /////////////////////////////////////////////////
 //計算前の古い値fnをoldに格納:ここまで
 /////////////////////////////////////////////////
```

```
 ///////////////////////////////////////////////// 
    //陽解法+中心差分で解く
     ///////////////////////////////////////////////// 
     //////////////////////////////////
    // 流速Uの拡散(粘性)
     //////////////////////////////////
    //注意:仮想セルの値以外を計算し、
    // 計算結果をuuに上書きする
    // i=1~mx, j=1~my-1for(i=1; i<=nx; i++)for(j=1;j <= ny - 1; j + + ) {
          uu[i][j]=old_uu[i][j]
          +viscosity_coff_mol*(old_uu[i+1][j]-2.*old_uu[i][j]+ol
x*dt
          +viscosity coff mol*(old uu[i][j+1]-2.*old uu[i][j]+ol
y*dt;
     }}
     /////////////////////////////////////////////////
     //境界条件の設定
    /////////////////////////////////////////////////
     boundary( );
     /////////////////////////////////////////////////
     //境界条件の設定:ここまで
     /////////////////////////////////////////////////
    //////////////////////////////////
     // 流速Uの微分の修正
     //////////////////////////////////
    for(i=1; i \le n \times i++)for(j=1;j<=ny-1;j++){
         uu_gx[i][j]=old_uu_gx[i][j]+(uu[i+1][j]-uu[i-1][j]-old\_uu[i+1][j]+old\_uu[i-1][j]) uu_gy[i][j]=old_uu_gy[i][j]
          +(uu[i][j+1]-uu[i][j-1]-old_uu[i][j+1]+old_uu[i][j-1]) }}
```

```
//境界条件の設定
boundary( ):
//境界条件の設定:ここまで
```

```
// 流速Vの拡散(粘性)
//注意:仮想セルの値以外を計算し、
     計算結果をvvに上書きする
\frac{1}{2}\frac{1}{2}i=1~nx-1, j=1~ny
for(i=1; i<=nx-1; i++)for (j=1; j<=ny; j++)vv[i][j]=old_vv[i][j]
    +viscosity_coff_mol*(old_vv[i+1][j]-2.*old_vv[i][j]+ol
```

```
x * d+
```
+viscosity\_coff\_mol\*(old\_vv[i][j+1]-2.\*old\_vv[i][j]+ol

y\*dt

+gravity\*dt;

}}

```
//境界条件の設定
boundary();
//境界条件の設定:ここまで
// 流速Vの微分の修正
for(i=1; i<=nx-1; i++)for(j=1;j<=ny;j++){
 vv_qx[i][j]=old_vv_gx[i][j]
  +(vv[i+1][j]-vv[i-1][j]-old_vv[i+1][j]+old_vv[i-1][j])
```

```
vv_gy[i][j]=old_vv_gy[i][j]
 +(vv[i][j+1]-vv[i][j-1]-old_vv[i][j+1]+old_vv[i][j-1])
```

```
}}
```
//境界条件の設定 boundary $( )$ : //境界条件の設定:ここまで

// Step3: 圧力修正相 

// 密度の分布を推定

// color\_func[i][j]>0.5: 水

// color\_func[i][j]<0.5:空気

// 仮想セルでの値も推定

 $for(i=0; i<=nx; i++)$  $for(i=0; i<=ny; i++)$ if(color\_func[i][j]>0.5){density[i][j]=density\_water;} else{density[i][j]=density\_air;}

}}

```
// 密度の設定ここまで
```

```
// 速度の発散を計算
// divU[i][j]=(du[i][j]/dx+dv[i][j]/dy)
for(i=1; i<=nx-1; i++)for(j=1; j<=ny-1; j++)divU[i][j]=(uu[i+1][j]-uu[i][j])/dx+(vv[i][j+1]-vv[i][j
}}
```

```
// 速度の発散ここまで
//SOR法による圧力の決定
////////////////////////////////////
// 圧力の初期値の設定
if(time_step==1){
 for(i=1;i<=nx-1;i++)for(i=1; i<=ny-1; i++)pressure[i][j]=1.:
\{\}ł
// 圧力の初期値の設定:ここまで
// SOR の本体
// SORの緩和計算のループの最大値
// (最大反復数)
sor_step_max=2000;
// SORの緩和計算の収束判定条件
sor_epsiron=1.e-5;
// SORの緩和係数ω
sor\_omega=1.981;
```
for(sor\_step=1:sor\_step<=sor\_step\_max;sor\_step++){

// 境界条件 boundary\_pressure();

```
 // 緩和計算の本体
 /////////////////////////////////////////
```

```
 //収束条件を満たしている格子点の数をリセット
 sor_conv_num=0;
 pressure_min=1.e+32;
 pressure_max=-1.e+32;
for(i=1;i == nx-1;i++)for(j=1;j<=ny-1;j++){
     if(pressure[i][j]>pressure_max){pressure_max=pressure
    if(pressure[i][j]<pressure_min){pressure_min=pressure
 }}
for(i=1;i=nx-1;i++)for(j=1;j<=ny-1;j++){
     // 圧力の古い値を保存
     pressure_old=pressure[i][j];
     // 隣接4点の圧力の値
    pressure_iupj=pressure[i+1][j];
     pressure_idnj=pressure[i-1][j];
    pressure_ijup=pressure[i][j+1];
     pressure_ijdn=pressure[i][j-1];
     // 格子セルの境界上の密度
    \frac{1}{2} density[i+1/2][j]density_iupj=0.5*(density[i+1][j]+density[i][j]);
     // density[i-1/2][j]
    density_idnj=0.5*(density[i-1][j]+density[i][j]);
     // density[i][j+1/2]
    density_ijup=0.5*(density[i][j+1]+density[i][j]);
     // density[i][j-1/2]
    density_ijdn=0.5*(density[i][j-1]+density[i][j]);
     // 修正量δ
     sor_delta=(divU[i][j]/dt
```
-pressure\_iupj/dx/dx/density\_iupj

```
 -pressure_idnj/dx/dx/density_idnj
```

```
-pressure_ijup/dy/dy/density_ijup
```
-pressure\_ijdn/dy/dy/density\_ijdn

 $\overline{\phantom{a}}$  / (-1./dx/dx/density\_iupj-1./dx/dx/density\_idnj -1./dy/dy/density\_ijup-1./dy/dy/density\_ij -pressure\_old; // ω倍して修正 pressure[i][j]=pressure\_old+sor\_omega\*sor\_delta; // 収束判定 if(fabs(pressure[i][j]-pressure\_old)<=sor\_epsiron\*fc essure\_min)){ sor\_conv\_num=sor\_conv\_num+1; } }} ///////////////////////////////////////// // 緩和計算の本体(1ステップ):ここまで ///////////////////////////////////////// //////////////////////////////////////// // 境界条件 //////////////////////////////////////// boundary\_pressure( ); ///////////////////////////////////////// // 収束判定 ///////////////////////////////////////// // 全ての格子点上の圧力が収束条件 // |fnew-fold|/|fold|<ε // を満たしていればSOR法の緩和ループを抜ける /////////////////////////////////////////  $if(Sor\_conv\_num=-(nx-1)*(ny-1))$  printf("SOR : Converging\n"); printf("SOR : End Step =%d\n",sor\_step); goto mark\_sor\_end; } } // SOR法で収束しない場合に以下の一文が実行される。

printf("SOR : Not Converging\n");

mark\_sor\_end:: // SOR の本体:ここまで 

// SOR法で決定された圧力を用いて流速を更新する 

//計算前の古い値fnをoldに格納 //以後の計算にはoldを用いて //新しい値は上書きで保存する // 流速Uの古い値 //////////////////////////////////// //注意·仮想ヤルの値もすべてoldに移す  $\frac{1}{2}$  $i=0$ ~nx+1, j=0~ny  $for(i=0; i<=nx+1; i++)$  $for(j=0; j<=ny; j++)$  $old\_uu[i][j]=uu[i][j];$  $old\_uu\_gx[i][j]=uu\_gx[i][j];$  $old\_uu\_gy[i][j]=uu\_gy[i][j];$ }} // 流速Uの古い値:ここまで // 流速Vの古い値 //注意:仮想セルの値もすべてoldに移す  $\frac{1}{2}$  $i=0$ ~nx,  $j=0$ ~ny+1

 $for(i=0; i<=nx; i++)$  $for(i=0; i<=ny+1; i++)$  $old\_vv[i][j]=vv[i][j];$ old\_vv\_gx[i][j]=vv\_gx[i][j]; old\_vv\_gy[i][j]=vv\_gy[i][j]; }} //////////////////////////////////// // 流速Vの古い値:ここまで //計算前の古い値fnをoldに格納:ここまで //中心差分で解く // 流速Uの加速 //注意:仮想セルの値以外を計算し、 計算結果をuuに上書きする  $\frac{1}{2}$  $\frac{1}{2}$  $i=1$ ~nx,  $i=1$ ~ny-1  $for(i=1; i<=nx; i++)$ for( $j=1$ ; $j<=ny-1$ ; $j++)$ { density\_idnj=0.5\*(density[i-1][j]+density[i][j]);  $uu[i][i]=old_uu[i][i]$ -(pressure[i][j]-pressure[i-1][j])/dx/density\_idnj\*dt; }} //境界条件の設定 boundary $( )$ : //境界条件の設定:ここまで // 流速Uの微分の修正 

```
for(i=1; i \le n \times ; i++)for(i=1; i<=ny-1; i++)uu_gx[i][j]=old_uu_gx[i][j]+(uu[i+1][j]-uu[i-1][j]-old_uu[i+1][j]+old_uu[i-1][j])
  uu_gy[i][j]=old_uu_gy[i][j]
   +(uu[i][j+1]-uu[i][j-1]-old_uu[i][j+1]+old_uu[i][j-1])
}}
//境界条件の設定
boundary( ):
//境界条件の設定:ここまで
// 流速Vの加速
//注意:仮想セルの値以外を計算し、
   計算結果をvvに上書きする
\frac{1}{2}\frac{1}{2}i=1~nx-1, i=1~ny
for(i=1; i<=nx-1; i++)for(i=1;i == ny;i++){
  density_ijdn=0.5*(density[i][j-1]+density[i][j]);
  vv[i][j]=old_vv[i][j]
   -(pressure[i][j]-pressure[i][j-1])/dy/density_ijdn*dt;
}}
//境界条件の設定
boundary( );
//境界条件の設定:ここまで
// 流速Vの微分の修正
for(i=1; i<=nx-1; i++)
```

```
for(j=1; j<=ny; j++){
    vv_gx[i][j]=old_vv_gx[i][j]
     +(vv[i+1][j]-vv[i-1][j]-old_vv[i+1][j]+old_vv[i-1][j])/2./dx;
    vv_gy[i][j]=old_vv_gy[i][j]
     +(vv[i][j+1]-vv[i][j-1]-old_vv[i][j+1]+old_vv[i][j-1])/2./dy;
```

```
 }}
```
 ///////////////////////////////////////////////// //境界条件の設定 ///////////////////////////////////////////////// boundary( ); ///////////////////////////////////////////////// //境界条件の設定:ここまで /////////////////////////////////////////////////

 ////////////////////////////////////////////////////////// //途中結果の出力 ////////////////////////////////////////////////////////// //時刻が次に出力すべき時刻output\_timeを超えたら出力 if(time>=output\_time){ //出力ファイルの通し番号を+1する output file number=output file number+1; //次に出力する時刻に更新 output\_time=output\_time+output\_time\_dt; ///////////////////////////////// // Color Function 出力 ///////////////////////////////// // Color func\_xxxx.datというファイル名で出力 // xxxxの部分は通し番号がつく sprintf(filename,"Color\_func\_%4.4d.dat",output\_file\_number); fp=fopen(filename,"w"); fprintf(fp,"xx[i] yy[j] color\_func[i][j] color\_func\_gx[i][j] color\_func\_gy[i  $J[j]\n\in$ "); for(i=1;i<=nx-1;i++){ for( $j=1$ ; $j<=ny-1$ ; $j++)$ { fprintf(fp,"%e %e %e %e %e\n",xx[i],yy[j],

color\_func[i][j],color\_func\_gx[i][j],color\_func\_gy[i][j]);

```
}
fprintf(fp,"\n");
 }
 fclose(fp);
 /////////////////////////////////
 // Color Function 出力:ここまで
 /////////////////////////////////
 /////////////////////////////////
 // 流速U 出力
 /////////////////////////////////
 // UU_xxxx.datというファイル名で出力
 // xxxxの部分は通し番号がつく
 sprintf(filename,"UU_%4.4d.dat",output_file_number);
 fp=fopen(filename,"w");
fprint(fp, "xx[i] yy[i] uu[i][j] uu_qx[i][j] uu_qy[i][j] \ranglefor(i=1;i=nx;i++)for(j=1;j<=ny-1;j++){
   fprintf(fp,"%e %e %e %e %e\n",xx[i],yy[j],
      uu[i][j],uu_qx[i][j],uu_qy[i][j];}
fprintf(fp,"\n");
 }
 fclose(fp);
 /////////////////////////////////
 // 流速U 出力:ここまで
 /////////////////////////////////
 /////////////////////////////////
 // 流速V 出力
 /////////////////////////////////
 // VV_xxxx.datというファイル名で出力
 // xxxxの部分は通し番号がつく
 sprintf(filename,"VV_%4.4d.dat",output_file_number);
 fp=fopen(filename,"w");
fprint(fp, "xx[i] yy[j] w[i][j] wy[i][j] vy[i][j] vz,for(i=1;i<=nx-1;i++){
for(j=1;j<=ny;j++){
```

```
 fprintf(fp,"%e %e %e %e %e\n",xx[i],yy[j],
       vv[i][j],vv_gx[i][j],vv_gy[i][j]);
 }
fprintf(fp,"\n");
 }
 fclose(fp);
 /////////////////////////////////
 // 流速V 出力:ここまで
 /////////////////////////////////
 /////////////////////////////////
 // 密度 出力
 /////////////////////////////////
 // DENSITY_xxxx.datというファイル名で出力
 // xxxxの部分は通し番号がつく
 sprintf(filename,"DENSITY_%4.4d.dat",output_file_number);
 fp=fopen(filename,"w");
 fprintf(fp,"xx[i] yy[j] density[i][j]\n");
for(i=1;i<=nx-1;i++){
for(j=1;j<=ny-1;j++){
    fprintf(fp,"%e %e %e\n",xx[i],yy[j],
       density[i][j]);
 }
fprintf(fp,"\n");
 }
 fclose(fp);
 /////////////////////////////////
 // 密度 出力:ここまで
 /////////////////////////////////
 /////////////////////////////////
 // 圧力 出力
 /////////////////////////////////
 // PRESSURE_xxxx.datというファイル名で出力
 // xxxxの部分は通し番号がつく
 sprintf(filename,"PRESSURE_%4.4d.dat",output_file_number);
 fp=fopen(filename,"w");
 fprintf(fp,"xx[i] yy[j] pressure[i][j]\n");
```

```
for(i=1;i == nx-1;i++)for(j=1;j<=ny-1;j++){
  fprintf(fp,"%e %e %e\n",xx[i], yy[i],
   pressure[i][j]);
}
fprintf(fp,"\n");
 }
 fclose(fp);
 /////////////////////////////////
 // 圧力 出力:ここまで
 /////////////////////////////////
 /////////////////////////////////
 // 流速ベクトル 出力
 /////////////////////////////////
 // VECTOR_xxxx.datというファイル名で出力
 // xxxxの部分は通し番号がつく
 sprintf(filename,"VECTOR_%4.4d.dat",output_file_number);
 fp=fopen(filename,"w");
fprint(fp, "xx[i] yy[i] uu[i][j] vy[i][j] [10]for(i=1;i<=nx-1;i++){
for(j=1;j<=ny-1;j++){
  fprintf(fp,"%e %e %e %e\n",0.5*(xx[i]+xx[i+1]),0.5*(yy[
      0.5*(uu[i][j]+uu[i+1][j])/100.,0.5*(vv[i][j]+vv[i][]}
fprintf(fp,"\n");
 }
 fclose(fp);
 /////////////////////////////////
 // 流速U 出力:ここまで
 /////////////////////////////////
```
}

```
 //////////////////////////////////////////////////////////
 //途中結果の出力:ここまで
 //////////////////////////////////////////////////////////
```
ł //メインループ:時間発展を計算する本体:ここまで 

```
//プログラムの終了
```
return 0:

ł

```
//サブルーチンboundaryの定義
int boundary()
\{// 境界I(Y=Ymax)の仮想セルの設定
// 自由境界
for(i=0:i<=nx:i++)
```

```
color_func[i][ny]=color_func[i][ny-1];
color_func_gx[i][ny]=color_func_gx[i][ny-1];
color_func_gy[i][ny]=0.;
```

```
for(i=0;i<=nx+1;i++)
```

```
uu[i][ny]=uu[i][ny-1]; uu_gx[i][ny]=uu_gx[i][ny-1];
  uu_qy[i][ny]=0.;
 }
for(i=0; i<=n\\x; i++) vv[i][ny+1]=vv[i][ny];
  vv_gx[i][ny+1]=vv_gx[i][ny];
 vv_qy[i][ny+1]=0.;
 }
 //////////////////////////////////////////
 // 境界I(Y=Ymax)の仮想セルの設定:ここまで
 //////////////////////////////////////////
 //////////////////////////////////////////
 // 境界II(X=0)の仮想セルの設定
 // 壁面境界
 //////////////////////////////////////////
for(j=0;j<=ny;j++){
   color_func[0][j]=color_func[1][j];
   color_func_gx[0][j]=-color_func_gx[1][j];
   color_func_gy[0][j]=color_func_gy[1][j];
 }
for(j=0;j<=ny;j++){
  //壁面上でUは0
  uu[1][i]=0.;
  uu[0][j]=-uu[2][j];
 uu_{\text{gX}}[0][j]=uu_gx[2][j];
  uu_gy[0][j]=-uu_gy[2][j];
 }
 //すべり無し境界
for(j=0;j<=ny+1;j++){
 vv[0][j]=-vv[1][j];
 vv_gx[0][j]=vv_gx[1][j]; vv_gy[0][j]=-vv_gy[1][j];
 }
 //////////////////////////////////////////
 // 境界II(X=0)の仮想セルの設定:ここまで
 //////////////////////////////////////////
```

```
 //////////////////////////////////////////
 // 境界III(Y=0)の仮想セルの設定
 // 壁面境界
 //////////////////////////////////////////
for(i=0; i \le n \times ; i++) color_func[i][0]=color_func[i][1];
   color_func_gx[i][0]=color_func_gx[i][1];
   color_func_gy[i][0]=0.;
 }
 //すべり無し境界
for(i=0;i=nx+1;i++)uu[i][0] = -uu[i][1];uu_{g}x[i][0] = -uu_{g}x[i][1];uu_gy[i][0] = uu_gy[i][1]; }
for(i=0;i<=nx;i++){
  //壁面上でV=0
 vv[i][1]=0.;
   vv[i][0]=-vv[i][2];
  vv_gx[i][0]=-vv_gx[i][2];
  vv_gy[i][0]=vv_gy[i][2];
 }
 //////////////////////////////////////////
 // 境界III(Y=0)の仮想セルの設定:ここまで
 //////////////////////////////////////////
 //////////////////////////////////////////
 // 境界IV(X=Xmax)の仮想セルの設定
 // 壁面境界
 //////////////////////////////////////////
for(j=0;j<=ny;j++){
   color_func[nx][j]=color_func[nx-1][j];
   color_func_gx[nx][j]=-color_func_gx[nx-1][j];
   color_func_gy[nx][j]=color_func_gy[nx-1][j];
 }
for(j=0;j<=ny;j++){
  //壁面上でU=0
  uu[nx][j]=0.;
  uu[nx+1][j] = -uu[nx-1][j];
```

```
uu_qx[nx+1][j]=uu_qx[nx-1][j];uu_gy[nx+1][j] = -uu_gy[nx-1][j];ł
//すべり無し境界
for(i=0; i<=ny+1; i++)vv[nx][i] = -vv[nx-1][i];vv_qx[nx][i]=vv_qx[nx-1][i];vv_qy[nx][j]=-vv_qy[nx-1][j];ł
// 境界IV(X=Xmax)の仮想セルの設定:ここまで
```
#### return 0;

 $\mathcal{F}$ 

//サブルーチンboundaryの定義:ここまで 

//サブルーチンboundary\_pressureの定義 

int boundary\_pressure()  $\{$ 

// 圧力の境界値(Y=Ymax)の設定

pressure\_boundary=1.;

// 境界I(Y=Ymax)の仮想セルの設定 // 圧力はpressure\_boundaryに一致  $for(i=0; i<=nx; i++)$ pressure[i][ny]=pressure\_boundary; ł // 境界I(Y=Ymax)の仮想セルの設定:ここまで // 境界II(X=0)の仮想セルの設定 // 壁面境界 for( $j=0$ ; $j<=ny$ ; $j++)$ { pressure[0][j]=pressure[1][j]; } // 境界II(X=0)の仮想セルの設定:ここまで // 境界III(Y=0)の仮想セルの設定 // 壁面境界  $for(i=0; i<=nx; i++)$  $pressure[i][0] = pressure[i][1];$ ł // 境界III(Y=0)の仮想セルの設定:ここまで // 境界IV(X=Xmax)の仮想セルの設定

```
// 壁面境界
```
### $for(j=0; j<=ny; j++)$ pressure[nx][j]=pressure[nx-1][j];  $\mathcal{E}$ // 境界IV(X=Xmax)の仮想セルの設定:ここまで

return 0;

 $\mathbf{B}$ 

//サブルーチンboundary\_pressureの定義:ここまで